様式第4号(国民健康保険)

第三者行為による被害届

記載例

場合は

無記入

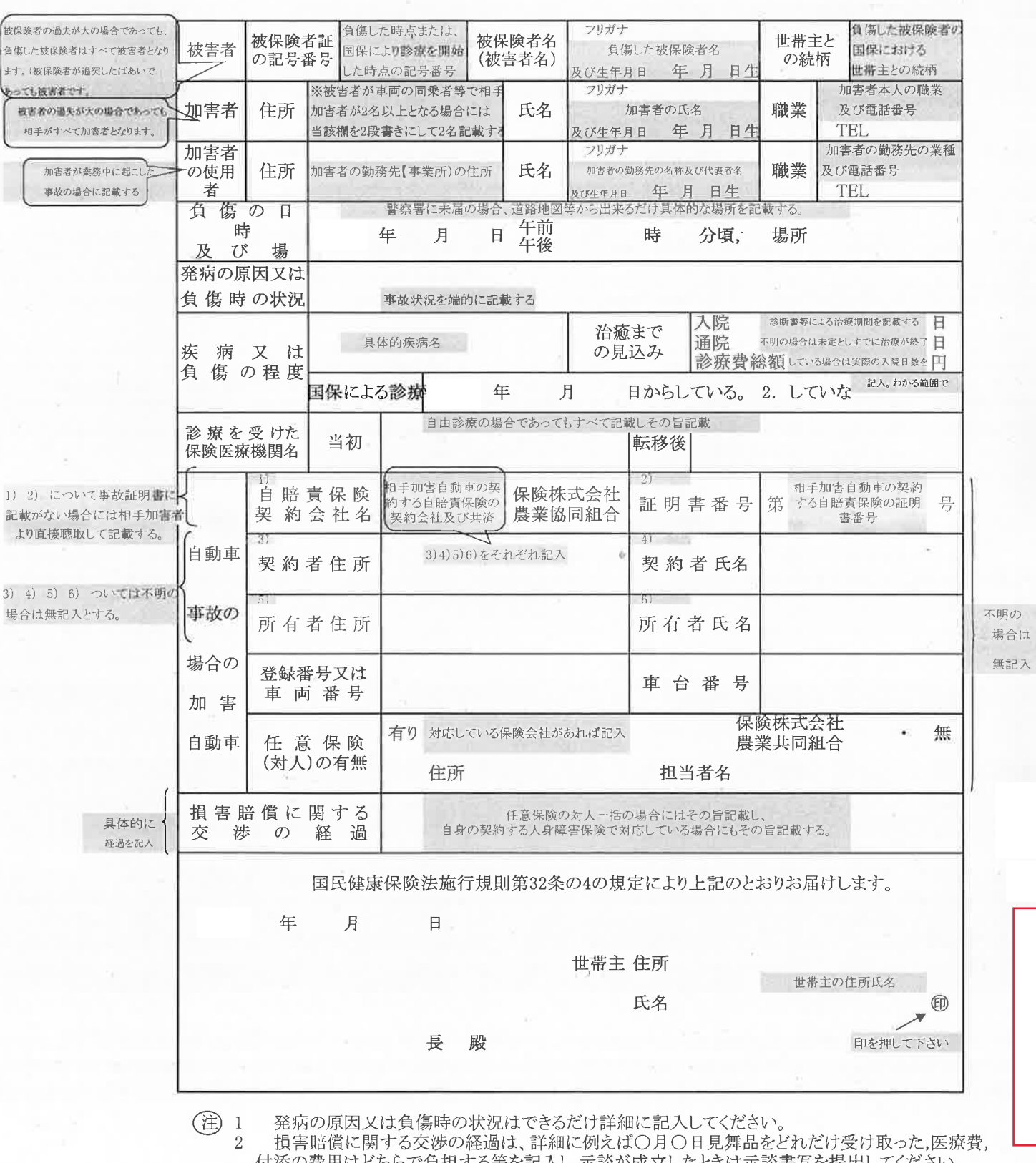

付添の費用はどちらで負担する等を記入し,示談が成立したときは示談書写を提出してください。 3

自動車の轢き逃げ等で加害者が不明の場合はその旨を書いてください。

後日調査の必要上関係者の電話番号等は出来るだけ記入してください。

 $\overline{4}$